From: <https://wiki.da-checka.de/>- **PSwiki**

Permanent link: **[https://wiki.da-checka.de/doku.php/wiki/basteleien/active\\_directory/nrpe](https://wiki.da-checka.de/doku.php/wiki/basteleien/active_directory/nrpe)**

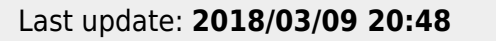

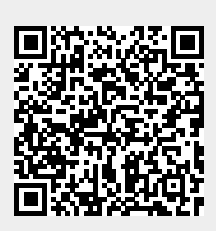